## PHI THETA KAPPA LEADERSHIP DEVELOPMENT STUDIES **Certificate of Recognition for Achievement in Applied Leadership Development Studies Application Form**

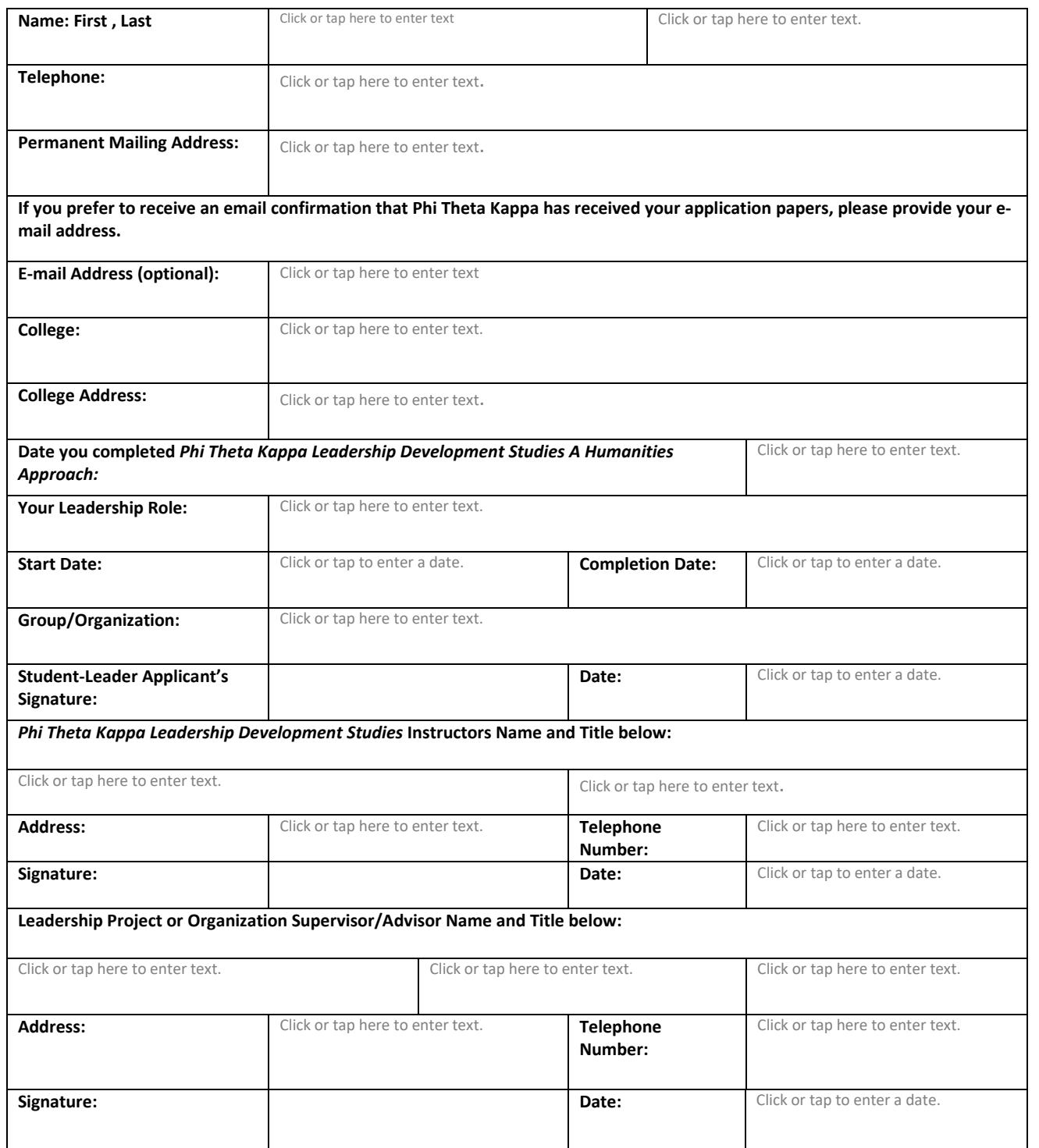

Attach this completed form as a cover page for your application essay and optional printed items (up to a maximum of three optional printed items may be included- see the list of Certificate Requirements that precedes this application form).